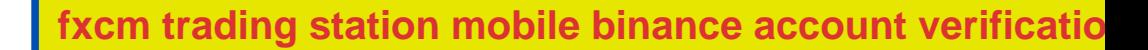

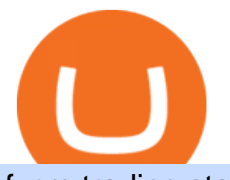

fxcm trading station mobile binance account verification failed metatrader webtrader tradingview pro vs pro

http://www.guitartraders.com/wp-content/uploads/2019/11/f1848-1.jpg|||Fender Mexico 2009 Classic Player Jaguar Special - GUITAR ...|||1200 x 800

Access to a quicker, smarter and lighter Webtrader trading platform on both web and mobile devices

Cboe APIs - Cboe Equities & amp; Options Data - Cboe DataShop APIs

IBKR WebTrader Interactive Brokers LLC

Login Page for Binance.us. ©2022 BAM Trading Services Inc. d.b.a. Binance.US - All rights reserved. NMLS ID: 1906829

Webtrader

How to Access Binance for US Customers in 2022

Upgraded Plans & amp; Extra Features Trading View

https://uploads.carandclassic.co.uk/uploads/cars/toyota/12001333.jpg|||1995 Genuine Low mileage Toyota Corolla 3 door (e100) with ...|||1200 x 799

MetaTrader Web Trader . Loading .

1. Log into your account and visit the Settings tab. 2. Click the Verify button to the right of the Corporate Account window: 3. Enter your Corporate information followed by the Next button. 4. You will be given a Google Form web-link. Fill out the questionnaire on the Form and proceed with the next Corporate Account verification steps.

Tradingview pro plus vs premium Successful Tradings

Tradeweb Markets

https://tradingqna.com/uploads/default/original/3X/c/e/ce9a30378847658a3f5f0d95cf08dc880cdbcf6a.png|||Tr adingview Desktop - TRADING|||1920 x 1080

FXCM Trading Station Mobile - Apps on Google Play

https://lh6.googleusercontent.com/proxy/YCMaQ4iQc5ub81OgtEer7PE3ejaE\_hvgcpK2TYRq7EB5k0Enzle SwTykXJ3ofmALMT0K5wwq9JPyA0YoClzk\_JGXKH9kTbNxWQ0Ooga6-MQVXyuOKriaXYkv5WreIWn

4cOiolJz06F6llg=s0-d|||Forex Xm Demo - Forex Ea Based On Moving Average|||1231 x 1120

https://forexbrokerslist.org/wp-content/uploads/2020/06/XM\_Logo.jpg|||XM Review 2021 - The Broker that Defines The Standards|||1920 x 1080

https://simpletradingplatforms.com/wp-content/uploads/2021/02/Charts1-1536x1146.png||FXPesa Trader | Simple Trading Platforms|||1536 x 1146

https://autocity-poznan.pl/images/874083.png|||Wartosc opcji handlowych w hindi MT4 Day System Trading|||1901 x 956

Members Area Login - XM.COM

https://www.cryptonewsz.com/wp-content/uploads/2019/02/1\_way9cHuf4hpIycfj1tt0Dw.jpeg|||What is Facebook is Doing Secretly With Blockchain?|||1400 x 840

Technical Analysis of Stocks & amp; Commodities magazine is the savvy trader $\&\#39$ ; guide to profiting in any market. Every month, we provide serious traders with information on how to apply charting, numerical, and computer trading methods to trade stocks, bonds, mutual funds, options, forex and futures.

The XM MT4 WebTrader provides instant online access to the global financial markets for trading on both demo and real accounts on both PC and Mac, with no rejection of orders and no re-quotes. Account Management.

How to Reactivate Your Binance.US Account Binance.US

Stock for Health Market Shift - Telemedicine Stock Standout

MetaTrader 4 Web Trading Platform MT4 Platform MetaTrader .

XMs MT4 app is upgraded version regularly. Old version of MT4 can not be used. The MT4 software update announcement from XM Group will be sent to users through email. How to resolve when the server number is not available in the server list at log-in; Cause 4: Wrong password. When opening your XM Group account,

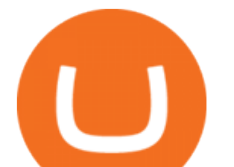

you need to use the password .

https://public.bnbstatic.us/20191101/b5cb8a7f-0d40-4e7a-a6ce-7fd7affee37b.png|||Binance.US Blog|||1600 x 900

Binance Facial Verification Failed - Verify Binance Account .

Do you have a mobile app? Yes. FXCM offers the Trading Station Mobile app that works for the Android, iPad®, and iPhone® devices. Learn more about FXCM' smobile apps! To locate FXCM' a Trading Station app or MetaTrader 4 Mobile, simply search your phones app store for. « 1 2.

Web trading in any financial markets with MetaTrader 5

https://online.markets/wp-content/themes/marketsonline/assets/images/help-center/download-mt4-desk-img11 .png|||How to Download MT4 on desktop? | Markets.Online|||1921 x 1040

Visit Binance.com. Click the yellow register icon. From there, you will fill in your email address and password. Agree to the terms and conditions on the platform. After this, click on create account. Complete Binance puzzle to ensure that you are not a robot. From there, check your email to verify .

The Trading Station Mobile platform lets retail traders quickly and easily access the forex market. Trades can be placed and managed on the go through its simple, intuitive interface, which was designed from the ground up to function beautifully on mobile devices. Download for Your Device Phone Tablet Download from Apple iTunes iPhone®

IBKR WebTrader, Interactive Brokers HTML-based trading platform, offers an uncluttered, easy-to-learn trading interface with advanced trading features and tools.

https://www.xm.com/wp-content/uploads/2021/08/USDJPY\_Daily\_040821.png|||Technical Analysis USDJPY dives at 10-week low; bearish bias|||1617 x 877

The only thing going for eToro is that it appears that they make depositing money easy --- they take debit cards and local bank transfer with DragonPay (don't know if there are any hidden fees for depositing), but they do make withdrawals expensive.

Forex Web Trading in MetaTrader 4

Our New Top Stock Picks - A Potential Game-Changer

https://cryptos-australia.com/images/binance/1632571613585/original/binance-appoints-zane-wong-as-directo r-of-kyc-compliance.png|||Binance Appoints Zane Wong as Director of KYC Compliance|||1600 x 900

https://repository-images.githubusercontent.com/192969397/e4182d80-934f-11e9-971a-a68b3b29d347|||Tradi ngview Desktop - TRADING|||1500 x 978

The Best Option For Options - Join BlackBoxStocks Now & amp; Save

https://cdn.benzinga.com/files/imagecache/1024x768xUP/images/story/2012/shutterstock\_55158346\_1.jpg|||T hese Amazing Charts Detail Reddit's Evolution Over Time ...|||1024 x 768

https://www.xm.com/wp-content/uploads/2021/08/GBPUSDDaily-1.png|||Technical Analysis GBPUSD slips to test 20-SMA; short ...|||1706 x 888

Beginner $&\#39$ ; Guide To Trading - Best option trading

https://hercules.finance/wp-content/uploads/2017/06/hotforex-bank-wire-transfer-card-withdrawal-fund-mt4-

metatrader4-form.png|||Xm Forex Withdrawal Limit | Forex Fury Ea Download|||1138 x 855

eToro Reddit - Best In Depth Review Of 2021: is eToro a .

https://i.pinimg.com/originals/78/82/28/788228bb1ff2ddcd65d8f4b0683f364a.png|||Binance Us Approved States|||1920 x 1080

Dont Get Banned by Binance: How to Switch from Binance to .

Metatrader 4 MT4 MT4 Forex Platform MT4 Download - XM

Tradovate is Top Rated - 1# Rated 2020 Futures Broker

Hi, does any one knows how to retrieve / verify an account in binance? My contact & amp; email address are correct but it keeps on failing to verify my account saying that my Id number was already in used. But I only have one account for Binance and wasn $&\#39$ ; t using any other Id $&\#39$ ; s.

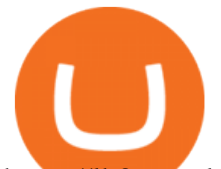

https://lh3.googleusercontent.com/FCN0t17DbRwkN9bPWSYadttBHh-KC-GNELLGAL1QhTLd6EH69piVf WvpImy0XI4hbag=h900|||XM Review - Forex Guide Pro|||1280 x 881 https://www.mtt1970.com/images/UnionBankLetter.jpg|||Machine Tools Traders (Madras) - Corporate - Certificate|||1237 x 1749 https://fxmedia.s3.eu-west-1.amazonaws.com/featured\_images/5c51ca0a3bf0b1548864010.jpeg|||How To Assess Volatility With A Standard Deviation ...|||1440 x 810 https://copyinvestor.com/wp-content/uploads/2019/03/-3--XM-Live-Account.png||CopyInvestor.com ...|||1104 x 1112 XM MT4 Multiterminal https://public.bnbstatic.us/20191101/90708778-f9be-4b00-921c-6a7c8f498b5f.png|||Binance.US Blog|||1600 x 900 https://www.deutschefxbroker.de/wp-content/uploads/2017/03/fxcm-Anmeldung.png|||FXCM Erfahrungen im Broker Test » Unsere Bewertung: Note 1,8|||1840 x 1028 TradingView Pro vs Pro+ |????Black Friday TradingView Sales -50% . VIX® Index Options - Trade Nearly 24hrs a Day - cboe.com https://c.mql5.com/3/124/InkedXM\_MT4\_LI.jpg|||Mt4 Xm - FX Signal|||1284 x 776 Forex Trading Course - Learn At Your Own Pace - riskcuit.com Trading Station Mobile - FXCM Markets Page 2 Android MT4 Platform: Trade Forex on MT4 on your Android - XM Can not login to MT4. What to do when invalid account is shown Invest in the Stock Market - Team of Expert Stock Brokers https://c.mql5.com/3/303/XM\_MT4\_Error.jpg|||MQL4 Market: failed download product [500] - Stocks News ...|||1920 x 1080 https://www.thatsucks.com/wp-content/uploads/2019/09/XM-ss2-min.jpg|||How To Trade Bitcoin On Xm Language:en : Xm Forex And Cfd ...|||1029 x 804 https://image.isu.pub/180830221131-11b99f46513f5d99869b610529bd5790/jpg/page\_1.jpg|||Unable to receive my account activation email for Binance ...|||1500 x 1125 https://couponance.com/wp-content/uploads/2019/11/binance-usa-referral-code.jpg||Binance US Referral Code Earn 15\$ for USA Users on Sign Up ...|||1920 x 1080 https://s3.tradingview.com/o/OeeX5b5L\_big.png|||Tradingview Color Schemes - TRADING|||1495 x 783 https://www.forexstrategieswork.com/wp-content/uploads/2016/08/Screen-Shot-2016-08-23-at-2.03.25-PM.p ng|||What is the MetaTrader 4 Trading Platform - Advanced Forex ...|||1640 x 1030 https://cdn.thinglink.me/api/image/731564499420577793/1240/10/scaletowidth|||Slave Trade-Charleston, South Carolina|||1200 x 871 Trading Station Mobile - FXCM Markets Open Your Binance US Account 1. Visit binance.us and click Sign Up Now 2. Enter your email address, password, check the box and click Create account 3. Move the puzzle piece to its appropriate location to go to the next step 4. Binance US will send you a verification email to the email address provided. Etoro - reddit Register an account with Binance.US today. Get Started. Email. Password. Yes, I am over 18 years old and I agree to the Binance.US Terms . https://user-images.githubusercontent.com/3088454/39251869-3755b0c6-489c-11e8-9b63-1ec6af719a61.png|| |Tradingview Color Scheme - TRADING|||1920 x 1080 Forex & amp; CFD Trading on Stocks, Indices, Oil, Gold by XM https://i.redd.it/pogpf0iesft61.jpg|||Binance USA stop dogecoin trade : dogecoin|||1284 x 2778 A step-by-step guide. 1. Log in to your Binance account and click [User Center] - [Identification]. For new users, you may click [Get verified] on the homepage directly. 2. Here you can see [Verified], [Verified Plus],

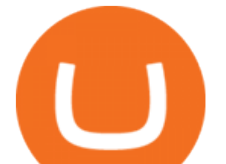

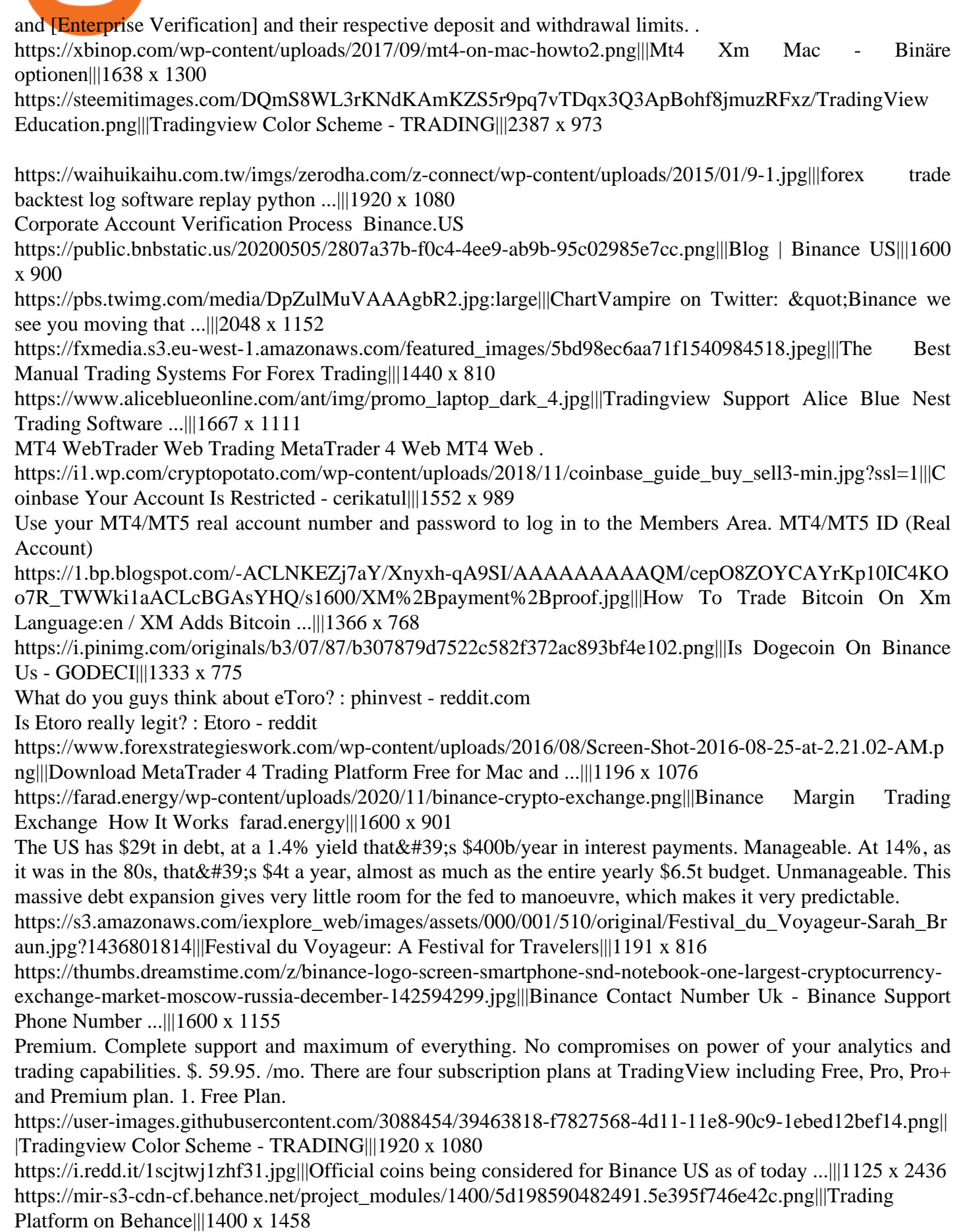

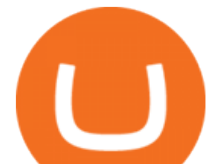

TradingView Pro vs Pro+ vs Premium Which Is Best For You

Real-Time Strategy - UltraAlgo - Free 7-Day Trial

http://www.blockledge.io/wp-content/uploads/2017/11/4-Things-Every-Long-Term-Cryptocurrency-Investor-Should-Know.jpg|||4 Things Every Long-Term Cryptocurrency Investor Should Know|||2487 x 1531

Tradeweb Direct is the go-to source for financial advisory firms, RIAs, traders and buy-side investors who need fast, reliable execution for their fixed income trading needs.

http://www.roboforex.com/files/filemanager/image/site/metatrader.png|||Collegue and Forex: mt4|||1366 x 768 Identity Verification Problem on Binance The BC.Game Blog

https://www.forexstartup.net/wp-content/uploads/2016/08/open\_account\_broker\_xm\_s\_02-min.png||| XM Global 1 USER ...|||1165 x 800

https://www.shoutmeloud.com/wp-content/uploads/2021/03/Binance-Pay-1536x864.png|||11 Best Paypal Alternatives For Bloggers and Freelancers ...|||1536 x 864

https://uploads.carandclassic.co.uk/uploads/cars/zil/11535826.jpg|||1980 For sale ZIL-114, ZIL-115, ZIL-111a For Sale | Car ...|||1080 x 1080

Keys to Success When Verifying Your Account Binance.US

The MT4 based XM Multiterminal allows the simultaneous management of more than 100 trading accounts from one single platform for forex, CFDs and futures. 6 Asset Classes - 16 Trading Platforms - Over 1000 Instruments.

Binance.US is an interactive way to buy, sell, and trade crypto in the US. Trade over 60 cryptocurrencies and enjoy some of the lowest trading fees in the US.

https://otworzumysl.com/cach-choi-co-phieu-chung-khoan/imager\_2\_6609\_700.jpg|||Cách Chi C Phiu Chng Khoán, Cách u T Chng Khoán ...|||1248 x 816

Welcome to Trader Joe's!

https://blog.coincodecap.com/wp-content/uploads/2020/04/1\_l05\_KIL40\_5tcPcHcvVyNg-min-2048x1365.jpe g|||Bitcoin Halving | The Public Perception and Charts [2021]|||2048 x 1365

Hercules.Finance is a financial education website powered by a team of Financial Specialists and IT experts, mainly introduce solutions of Forex, CFD and Commodity Investment, and a number of Payment Services. https://www.xm.com/wp-content/uploads/2021/05/EURUSDDaily.png||Technical Analysis EURUSD

indecisive near Februarys high|||1686 x 888

Stock Trading Software - Real-time Algorithmic Trading

Binance.US Review 2022: Pros, Cons and How It Compares .

http://www.blockledge.io/wp-content/uploads/2017/12/The-Ultimate-Beginners-Guide-On-How-You-Can-Inv est-In-Cryptocurrencies.jpg|||The Ultimate Beginners Guide On How You Can Invest In ...|||1280 x 818

http://www.blockledge.io/wp-content/uploads/2018/01/Tips-On-Choosing-The-Best-Cryptocurrency-Exchang e.jpg|||Tips On Choosing The Best Cryptocurrency Exchange|||1280 x 976

MetaTrader Web Trader . Loading .

MT4 WebTrader is the WebTerminal of the popular MetaTrader 4 Trading Platform. There is no need to download and install Meta Trader 4 or other additional trading software on your computer. MT4 WebTrader works on any web browser & amp; supports all operating systems. All you need is an Internet connection to start using MT4 WebTrader.

The TradingView pro+ offers up to 4 charts per window vs 8 for the premium version. Indicators per chart on TradingView Pro vs Pro+ The free version on TradingView only offers 3 indicators on each chart. With TradingView Pro and Pro+, you will be able to add 5 and 10 indicators respectively. This number grows all the way to 25 in the Premium plan.

FXCM Trading Station Mobile on the App Store

http://www.andlil.com/wp-content/uploads/2016/06/Station-de-trading.jpg||Mes stations de Trading PC : conseils hardware|||1024 x 768

https://uploads.carandclassic.co.uk/uploads/cars/bmw/11394754.jpg|||2015 BMW 650i MSport Individual

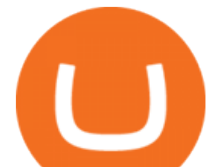

Convertible V8 Twin Turbo ...|||1200 x 900

Visit www.binance.com and login into your account. Click on the User tab on the top left corner of the interface. This tab will provide you with different options. Click on Identification and click Verify. Before clicking the verify button, ensure that the information you provided tallies with that of your ID. Especially your name and country.

So you may not be able to log in to your MT4 account during these days as your account cannot be connected in the off-hours of the market. OTHER REASONS FOR MT4 INVALID ACCOUNT. FOR LOGGING IN TO A REAL ACCOUNT. REASON 1: THE SERVER NUMBER IS WRONG. While opening the MT4 account, a Server Number was sent to you by email.

Trading Station - Forex Trading Platform for . - FXCM Markets

https://user-images.githubusercontent.com/3088454/39251874-39e2cea0-489c-11e8-8145-5ced538b06aa.png |Tradingview Color Schemes - TRADING|||1920 x 1080

Launch MT Web Terminal MetaTrader WebTerminal has realtime quotes, fully functional trading (including one-click trading), charts with 9 timeframes and analytical objects. Trading and analytical features can now be be accessed from a web browser! The web platform is a modern retina-ready HTML5 application with proprietary charting engine.

https://ambcrypto.sfo2.digitaloceanspaces.com/2019/05/Screen-Shot-2019-05-29-at-12.12.42-AM.png|||Binan ce margin trading will reportedly not be open for USA ...|||1440 x 770

ETORO IS A SCAM AVOID AT ALL COSTS - reddit

Create a free account Binance.US

How to complete identity verification on Binance? Step1 (Verification Process) Log in to your account on the website, and direct to the users account option. The option will be top right on your . Step 2 (Upload Documents) Step 3 (Upload Photos) Step 4 (Attach the Document) Step 5 (Face .

TradeStation Indicators - Trading Indicators

TradingView Review 2022 - Are The Pro Plans Worth It?

Hello everyone. I live somewhere in Africa and I woke up with an empty portfolio. Here is the answer I get from eToro: " Thank you for contacting eToro customer service. As a global business, eToro reviews and updates the countries from which we can onboard and service clients from time to time, in line with risk management considerations.

MetaTrader Web Terminal - Trader's Way

Trader Joe' SCuban Style Citrus Garlic Bowl is packed with marinated chicken thigh meat served over turmeric-seasoned rice, black beans, chopped plantains, peppers, and onions, tossed in a bright, citrus & amp; garlic, mojo criollo sauce. Outside of the bowl, it just so happens to make a zesty and flavorful base for chicken tacos with a Cuban twist .

https://i.pinimg.com/originals/26/6a/c4/266ac4347f7f75887bf81d2b9858b965.jpg|||How To Use Binance App In Usa|||1080 x 1080

http://www.ayusyahomehealthcare.com/wp-content/uploads/2020/08/Packshot-white-1255x1177\_Rhodendron .jpg|||Ayusya Home Health Care Pvt Ltd-Bangalore-Chennai-Madurai ...|||1255 x 1177

https://www.haasonline.com/wp-content/uploads/hitbtc-trading-bots.png|||What Is Bitcoin Trading Leverage Bot Hitbtc Liceo ...|||2174 x 1359

How to fix Invalid account/no connection error on MT4 and .

Online Trading

https://www.tradetoolsfx.com/images/bomt4/009.png|||Binary Options for Metatrader 5 / Metatrader 4 - Forex ...|||1920 x 1160

https://steemitimages.com/DQmcTkNdDXaWz3A4VvAEP8btzGED5bBR4MxD4uRiEFD6Zfd/TradingView Membership.png|||Tradingview Color Schemes - TRADING|||2459 x 1203

Binance.US charges a flat 0.1% spot trading fee, which is lower than many other U.S. exchanges, including

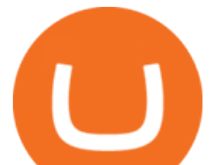

eToro (about 0.75% for Bitcoin trades) and Coinbase (which charges 0.5% for trading fees . Log In Binance.US

Keys to Success When Verifying Your Account. Confirm that your personal information matches your documents. Your personal information upon sign-up must precisely match the documentation (e.g. Enable SMS Two-Factor Authentication. As you proceed through the verification process, you must enable SMS .

eToro bad reviews! Is eToro safe & amp; legit? [warnings .

The Pro account is usually considered the minimum, even for casual traders and investors pro+ plus for demanding traders. Premium is a whole other level. TradingView Free Trial; Go through each step to make sure you can obtain your free pro account successfully. And not to worry theres no risks involved with this method. Step 1.

https://s3.tradingview.com/y/YD4LrAcX\_big.png|||CryptoMarket Update (#28) : Plus de Supply VS Produits ...|||3226 x 1774

FAILED VERIFICATION : binance

https://pbs.twimg.com/media/CxWu8ObUcAEAELV.jpg|||Tradingview Color Scheme - TRADING|||1200 x 1124

https://bfmbusiness.bfmtv.com/i/0/0/0ca/fe259463b137693f898a942ef39e2.jpeg|||Le Match des Traders: Vincent Ganne VS Nicolas Chéron - 28/08|||1920 x 1080

What the heck? - Identity Verification Failed : binance

https://maternalwaves.com/images9/2d34d69c152b20c63f62ca69e0ed2878.png|||Metatrader 5 tutorial for beginners pdf|||1180 x 786

https://image.winudf.com/v2/image1/Y29tLnhtLmdsb2JhbC5jb3JwX3NjcmVlbl8yXzE1NDM5OTQ5NjFfM DU0/screen-2.jpg?fakeurl=1&type=.jpg|||Xm Mt5 Android|||1440 x 2560

FOREX.com Metatrader 4 Web Platform. 1-877-367-3946

https://www.backtestmarket.com/media/wysiwyg/InstallMT4.png|||Mt4 Xm Mac - Binäre optionen|||1084 x 892

#Stocks #Stockcharts #optionstrading #forex #Crypto #Tradingview #provsPro+ #BlackFriday#optiontradingforbeginnersWe bring you this comparison of Tradingview.

https://steemitimages.com/DQmXRqfnCsKb3f4ZDVu48tBSxVchPxu11nDjD5ucUCpPuvF/image.png|||[Coin News] Introduction to Binance & amp; How to Register Steemit|||1907 x 972

We offer a range of over 55 currency pairs and CFDs on precious metals, energies and equity indices with the most competitive spreads and with the no rejection of orders and re-quotes execution of XM. Risk Warning: Trading on margin products involves a high level of risk. Access the global markets instantly with the XM MT4 or MT5 trading .

https://www.forexfactory.com/attachment.php?attachmentid=1232035&d=1373609846|||Forex Factory Calendar Rss | Forex Ea Builder|||1366 x 768

https://indexcfd.cdn.nom.es/wp-content/uploads/2021/01/binance-credit-card-1536x1536.jpg|||Binance Credit Card - Index CFD|||1536 x 1536

How to Complete Identity Verification Binance

https://www.compareforexbrokers.com/wp-content/uploads/2020/06/XM-Review-MT4-and-MT5-2048x863.j pg|||XM Review For 2020: Are This Market Markers Accounts For You|||2048 x 863

MetaTrader 4, commonly nicknamed MT4, is a widely used electronic trading platform for retail foreign exchange, developed by the Russian software company MetaQuotes Software Corp, which is currently licensing the MT4 software to almost 500 brokers and banks worldwide.

- Identity Verification Failed Answered ello, To ensure the safety of our users, we have done a second round of verification on the documents submitted for your account.

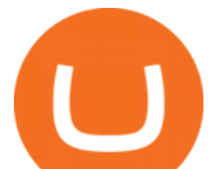

Ironbeam Futures Contracts - Brokerage Account

https://forex-station.com/download/file.php?id=3343404&mode=view||Forex Xm Forum - Forex Trading On Td Ameritrade|||1280 x 955

https://fiverr-res.cloudinary.com/images/q\_auto,f\_auto/gigs/159664570/original/222a5d527e91690e2bdad1f7 b0a827b657c10120/code-your-tradingview-strategy-in-pinescript-for-alerts-and-backtesting.jpg||| tradingview

android 899626-Tradingview android|||2107 x 1200

https://uploads.carandclassic.co.uk/uploads/cars/monteverdi/11146860.jpg||1970 Monteverdi 375/L High Speed For Sale | Car And Classic|||1200 x 900

https://www.forexexplore.com/images/PrimeXBT-Review.png|||How To Trade Bitcoin On Xm Language:en / Xm Corretora The ...|||1649 x 868

https://alphabanklogs.com/wp-content/uploads/2021/01/alphabanklogs.com-bankdrop-022.jpg|||USA Binance Account + Email Access + Number Access + Fullz ...|||1200 x 1200

https://coinclarity.com/wp-content/uploads/2017/11/Screen-Shot-2020-12-04-at-3.58.43-PM.png|||Binance Crypto Exchange - 2021 Binance.com Review and Fees|||2880 x 1630

https://couponance.com/wp-content/uploads/2019/11/binance-usa-referral.png|||Binance US Referral ID Earn 40\$ for USA Users on Sign Up ...|||1600 x 897

FXFX225IPO

https://i.redd.it/svt10ok7sy601.jpg|||Shift Card Coinbase Reddit Bittrex Buy Ada Eth Urban ...|||1242 x 990 About Community. This is a unofficial eToro community. We are not affilaited with eToro, But feel free ask questions and seek answers from fellow redditors. 25.7k. Members. 46.

Trade with Interactive Brokers - Rated #1 Broker by Barron $&$ #39;s

http://www.bitcointradingsites.net/wp-content/uploads/2017/12/Screenshot-from-2017-12-11-14-09-25.png|||E toro Vs Coinbase Reddit Does Robinhood Sell Crypto ...|||1366 x 768

FXCM offers free \$50,000 (50,000 or £50,000) forex & amp; CFD\* demo accounts to investors who would like to try the Trading Station Mobile platform risk-free. You can register for a free demo from the Trading Station Mobile log in screen by clicking the Free Demo button. TRADING STATION ACCOUNT SERVICES: Deposit Funds via Card or ACH

eToro Reddit Review & amp; Final Opinion eToro is one of the most successful trading companies in the world and a broker that I have used with an always satisfactory experience, being one of the favorite brokers when it comes to trading and investing in the financial markets.

https://bitcoinik.com/wp-content/uploads/2020/01/image-4.png|||Binance Announced WazirX (WRX) Token IEO - Bitcoinik|||1890 x 939

Webtrader

https://i.pinimg.com/originals/7d/6d/eb/7d6deb5b883619bc3511af9e50bcbc2e.jpg||How To Buy Bitcoin Binance Jersey - BITCOBIN|||1080 x 1080

https://online.markets/wp-content/themes/marketsonline/assets/images/help-center/download-mt4-desk-img9. png|||How to Download MT4 on desktop? | Markets.Online|||1921 x 1040

https://i.pinimg.com/originals/86/a0/80/86a0804c19de4d22aadbb47f575cffe7.jpg|||Does Binance Us Accept Debit Cards - GODECI|||1920 x 1252

https://www.forexstartup.net/wp-content/uploads/2016/08/open\_account\_broker\_xm\_s\_07-min.png||| XM Global 1 USER ...|||1165 x 801

The TradingView pro+ offers up to 4 charts per window vs 8 for the premium version. Indicators per chart on TradingView Pro vs Pro+ The free version on TradingView only offers 3 indicators on each chart. With TradingView Pro and Pro+, you will be able to add 5 and 10 indicators respectively. This number grows all the way to 25 in the Premium plan.

TRADER&#39:S WEB

Step 2. Now you will be prompted to select between Login with existing account /Open a demo account. On clicking either Login with Existing Account/Open a Demo Account, a new window opens. Enter XM in the

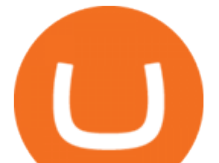

search field. Click the XM.COM-Demo icon if you have a demo account, or XM.COM-Real if you have a real account.

MetaTrader WebTrader Platform Trading is more accessible than ever with our MetaTrader 4 Web Trader platform. Its the same MT4 platform that youre used to but is now available directly on your browser. In just one click, your MetaTrader 4 Web Trader Platform will open in a new window giving you instant access to trading anywhere, anytime!

https://i.pinimg.com/originals/a4/67/91/a4679110a0a7bbec001f4a9d36fcedda.jpg||Sentiment Trader Mt4|||1920 x 1350

https://fxmedia.s3.eu-west-1.amazonaws.com/featured\_images/5ec3d1912e2fd1589891473.jpeg|||Faut-il investir sur l'action Société Générale ? - Admirals|||1080 x 1080

The MetaTrader 4 web platform allows you to trade Forex from any browser and operating system (Windows, Mac, Linux) with no additional software. Access your account and start trading in just a couple of clicks. All you need is Internet connection.

MT4 WebTrader MetaTrader Online Trading Platform Demo .

Stuck At Binance Verification? Here is the Ultimate Guide .

https://s3.amazonaws.com/tradingview/h/hq04OU0w.png||| tradingview android 899626-Tradingview android|||1610 x 1037

MetaTrader Web Trader

Gutscheine Review 2021 - Get a 20% Fee Discount - finscout.org

FXCM Trading Station Mobile offers you powerful trading tools in the palm of your hand. We launched a brand new app. It allows you to trade Forex, Share CFDs, Indices and more with many new cool.

https://www.xm.com/wp-content/uploads/2021/08/EURUSDDaily.png||Technical Analysis EURUSD puts some breaks on sell-off ...|||1706 x 888

How to fix Invalid Account MT4 problem? - Forex Education

https://i.pinimg.com/originals/f1/94/90/f194908b2566a00799460fbd9e39ba58.jpg|||Binance Us Approved States|||1652 x 1240

How to Reactivate Your Account 1. Visit the Binance.US Homepage. 2. Click the "Log In" button, which you can find in the upper right hand corner. 3. Click " Start answering questions. " 4. Answer the following series of questions and follow the onscreen instructions. 5.

Account Verification Failed : binance. I want to do the account verification, but I get this message. & quot; The system detects that you have other verified accounts, please kindly use the . Press J to jump to the feed. Press question mark to learn the rest of the keyboard shortcuts. Search within r/binance. r/binance. Log InSign Up.

https://bucketeer-e05bbc84-baa3-437e-9518-adb32be77984.s3.amazonaws.com/public/images/d28c9245-f162 -4f73-9f51-caa0ac379900\_1600x1245.png|||Crypto Portfolio Update - Up 488% YTD ???? - CoinStack|||1600

x 1245

So, can you use the original Binance in the US? Yes, if youre using a VPN, you can set up and register for an account. Just keep in mind that American citizens are not allowed to use the crypto exchange. If you want to set up a Binance account, you must first verify your identity.

http://xm-rebate.com/wp-content/uploads/2017/04/xm-fast-execution.jpg|||XM REBATE GLOBAL LAYANAN CASHBACK 80% DARI XEMARKET|||1920 x 1080

Videos for Metatrader+webtrader

With the MetaTrader 5 Web Platform, all you need to have is an Internet connection! Advantages of MetaTrader 5 Web Trading Trading in Forex, stocks and futures from any web browser The web platform operates without any additional software or browser extensions Compatibility with Windows, Mac, Linux operating system Reliable data protection

MetaTrader Web Trader

http://www.topforexbrokeronline.com/static/picture/xmtradingaccounttypes.jpg|||XM - Forex & amp; CFD Trading on Stocks, Indices, Oil, Gold|||1197 x 809

## fxcm trading station mobile binance account verification

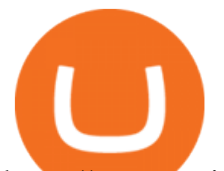

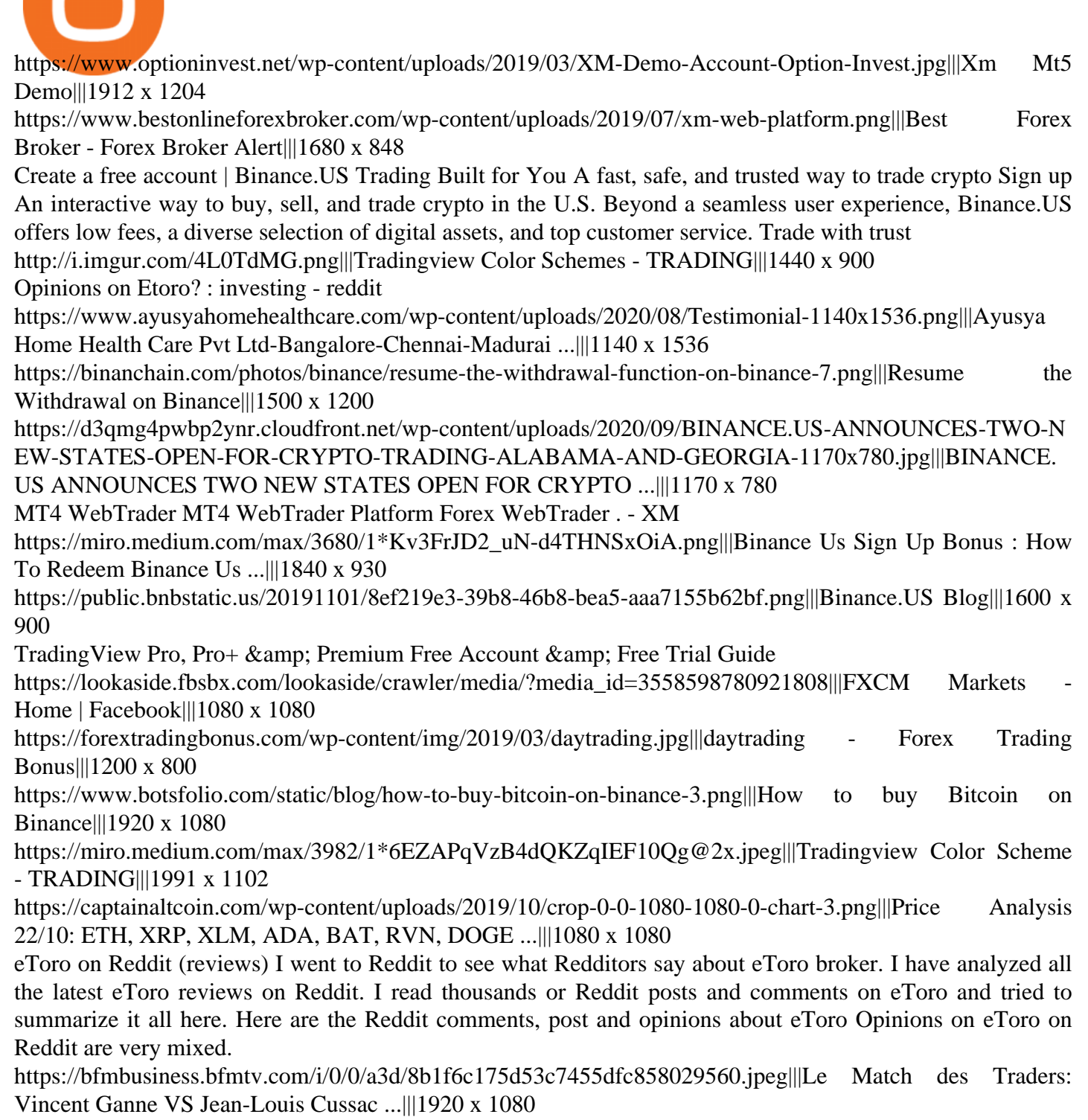

https://public.bnbstatic.us/20191101/16572e16-f192-4ba9-b95d-a88b912d3f2a.png|||How To Trade Crypto On Binance Us - Gallery Wallpaper|||1600 x 900

https://fxmedia.s3.eu-west-1.amazonaws.com/featured\_images/5f89759ddf17f1602844061.jpeg|||Cretere abrupt pentru aciunile NIO în urma recomandrii ...|||1440 x 810

Ex. 10K php transfer to eToro only amounts to 15 php which amounts to 0.15% of 10K. If you go for an international wire, it will cost you 630 php which is 6.3% of 10K (Ouch!!!). eToro has fractional shares, IBKR and Charles with fractional shares as well. For etf, minimum investment in eToro is 500 usd. eToro spread is a little bit wide vs the .

https://www.xm.com/wp-content/uploads/2021/08/AUDUSDDaily-2.png|||Technical Analysis AUDUSD on the sidelines for another ...|||1690 x 827

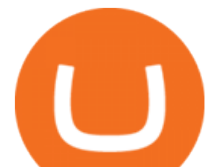

Lowest Cost Broker - Rated #1 Broker by Barron's

https://www.forexbrokerslab.com/wp-content/uploads/2020/02/xm-trading-review.png|||XM Forex Review | Check Out XM No Deposit Bonus and ...|||1920 x 1080

http://www.blockledge.io/wp-content/uploads/2018/01/Hackers-Stole-500-Million-From-Coincheck.jpg|||Hack ers Stole \$500 Million From Coincheck - BlockLedge|||1280 x 798

https://asiacryptotoday.com/wp-content/uploads/2019/06/img\_5d039aa6d1b85.png|||Binance blocks US customers - Asia Crypto Today|||1600 x 983

Account Verification Failed : binance - reddit

Trading Station Mobile Download Trading Station FXCM Markets Limited (" FXCM Markets ") is incorporated in Bermuda as an operating subsidiary within the FXCM group of companies (collectively, the " FXCM Group" or " FXCM" ).

Technical Analysis of STOCKS & amp; COMMODITIES - THE TRADERS.

Create a free account Binance.US

Does FXCM Trading Station support push notifications to my mobile device? Yes, FXCMs new Trading Station Mobile app for iOS and Android smart phones now allows you to receive push notifications! Disclaimer: Push notifications are not a guaranteed form of delivery. A notification may not be delivered to a client for Trading Station Mobile

https://bitcoincryptoadvice.com/wp-content/uploads/2019/08/Binance-US-should-open-by-November-2019.pn g|||Binance US should open by November 2019 - Bitcoin Crypto ...|||1872 x 1036

https://i.redd.it/mp2x3d6pobu21.png|||Tradingview Embed - TRADING|||2946 x 1888

https://uploads.carandclassic.co.uk/uploads/cars/mini/11201945.jpg|||1990 Mini ERA Turbo For Sale | Car And Classic|||1200 x 900

https://pbs.twimg.com/media/CxWu5OZVEAAJ-Zn.jpg|||Tradingview Color Schemes - TRADING|||1200 x 1124

Trading Station for Mac, Android and iOS - fxcm-markets.com

https://s3.amazonaws.com/tradingview/i/IAQDdaIS.png|||Tradingview Indicators Tone Pro Plus|||1290 x 906 https://2.bp.blogspot.com/-4ksUzeS17v0/V827vWg6I3I/AAAAAAAAC6g/CLR26LFXEScc\_uC14JRo09JuE EM\_XRnHwCEw/s1600/MAGIX+ACID+Music+Studio+10+crack+patch+keygen+activator+key+keys+seria ls+license+free+download.jpg|||TÉLÉCHARGER SONY SOUND FORGE PRO 10.0B GRATUIT|||1170 x 818

https://i.pinimg.com/originals/6a/fe/f4/6afef462087ace4a3eda51d0e825bfda.jpg|||How To Buy Xrp With Usdt On Binance : Xrp Usdt 4h Is ...|||1024 x 1024

https://www.forexstartup.net/wp-content/uploads/2016/08/open\_account\_broker\_xm\_s\_01-min.png||| XM Global 1 USER ...|||1165 x 797

I have seen this title all over the internet. And i didn't believe it at first due to the mixed reviews. However i can now confirm they WILL try and scam you at all costs. I had a high leverage position open on the nasdaq100 and when the market volatility went up and i start losing a little money i tried to close it. ETORO DIDN&#39:T LET ME.

Beware of eToro fees : phinvest - reddit

https://forexreviewz.com/wp-content/uploads/2018/12/FXCM-Web-Trading-Platform.png|||FXCM Broker Review - How Does This Forex Broker Compare?|||1903 x 931

r/Forex - Any thoughts about etoro? - reddit.com

Binance.US Buy & amp; Sell Crypto

https://www.forex.academy/wp-content/uploads/2019/11/Screenshot\_13-7.jpg||FXCM Review | Forex Academy|||1771 x 859

https://steemitimages.com/DQmYbdE8zdm4gY4qYMheRBCXacukNXuMEUGkvyExgQmxzBL/BTC CHART TV.png|||Tradingview Chart Colors - TRADING|||1904 x 824

https://cdn.stockbrokers.com/uploads/duhkkuv/XM-MT4-desktop-platform.PNG|||XM Group Review: 3 Key

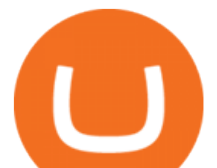

Findings for 2020 - ForexBrokers.com|||1366 x 768

https://icrowdnewswire.com/wp-content/uploads/2019/12/3671-1576264780.jpg|||Terence Crawford Announces Partnership with NuLeaf ...|||3884 x 2077

https://marsmasters.com/wp-content/uploads/2020/11/11BUN38-web.jpg|||Binance has begun to Block Users from the United States ...|||1662 x 1080

TradingView is one of the largest and most active social trading platforms in the world. Talk to millions of traders from 100+ countries in real-time, read and publish visual trading ideas directly on charts, or watch & amp; record video ideas.

Admittedly, I had an eToro account years ago to take advantage of their \$50 no deposit bonus. My memory may be a bit outdated, but back then, the spreads on major pairs were something like 4 pips even. EURUSD was 3 pips, USDCAD was 4 pips. It might have gotten recently, but obviously they encourage you to mirror trades.

*(end of excerpt)*